# 3-D **SIMULATIONEN ZUM INDUCTION-LOG 3-D SIMULATIONEN ZUM INDUCTION-LOG** IMULATIONEN ZUM INDUCTION-LOG<br>Ch. Kuth, F. M. Neubauer

Ch. Kuth, F. M. Neubauer

#### zusammenfassung **Zusammenfassung**

Bei der Simulation und Interpretation von Bohrlochmessungen, Bei der Simulation und Interpretation von Bohrlochmessungen» insbesondere bei dem Induction Logging, konnten bisher auf-insbesondere bei dem Induction Logging» konnten bisher aufgrund von begrenzten Rechnerkapazitaten nur zweidimensionale grund von begrenzten Rechnerkapazitäten nur zweidimensionale Modellgeometrien betrachet werden (horizontale Schichtenfolge, Modellgeometrien betrachet werden (horizontale Schichtenfolge» Bohrloch, Filtratzone). Bohrloch» Filtratzone).

Diese Einschränkung kann die Interpretation von elektromagnetischen Bohrlochsondierungen beim vorhandensein nicht magnetischen Bohrlochsondierungen beim Vorhandensein nicht axialsymmetrischer Leitfähigkeitsverteilungen erheblich verfalschen. fälschen.

Urn diesen Nachteil auszugleichen, wurde von uns ein Um diesen Nachteil auszugleichen» wurde von uns ein numerisches Verfahren auf der Basis der Finite-Element Methode numerisches Verfahren auf der Basis der Finite-Element Methode zur Simulation dreidimensionaler Modellprobleme entwickelt. zur Simulation dreidimensionaler Modellprobleme entwickelt. Die hierfür notwendige große Anzahl von unterschiedlichen Modellgittern erforderte die Entwicklung eines Algorithmus zur Modellgittern erforderte die Entwicklung eines Algorithmus zur automatischen Gittergenerierung. Die prinzipielle Arbeitsweise automatischen Gittergenerierung. Die prinzipielle Arbeitsweise des programmpaketes wird erlautert. Hierbei wird auch die des Programmpaketes wird erläutert. Hierbei wird auch die spezielle Auslegung des programms far eine Vektorrechner-spezielle Auslegung des Programms für eine Vektorrechnernutzung erwahnt. nutzung erwähnt.

Unter Benutzung dieser numerischen Methode wurde die Unter Benutzung dieser numerischen Methode wurde die vektorielle Helmholtzgleichung far das elektrische Feld vektorielle Helmholtzgleichung für das elektrische Feld gelost. Die hierfar wichtige Wahl geeigneter Randbedingungen gelöst. Die hierfür wichtige Wahl geeigneter Randbedingungen (Dirichletsche- oder Impedanzrandbedingungen) wird diskutiert. (Dirichletsche- oder Impedanzrandbedingungen) wird diskutiert.

Anhand von einfachen dreidimensionalen geologischen Anhand von einfachen dreidimensionalen geologischen Strukturen, wie z. B. schrag zum Bohrloch einfallenden Strukturen» wie z. B. schräg zum Bohrloch einfallenden Schichten, wird die Modifikation der elektrischen Feldkomponenten im Vergleich zu einer axialsymmetrischen Schichten» wird die Modifikation der elektrischen Feld-Simulation untersucht. Simulation untersucht. komponenten im Vergleich zu einer axialsymmetrischen

Anschrift der Autoren: Institut far Geophysik und Meteorologie Anschrift der Autoren: Institut für Geophysik und Meteorologie der Universität zu Köln, Albertus-Magnus-Platz, 5000 Köln 41 Anschrift der Autoren: Institut für Geophysik und Meteorolog<br>der Universität zu Köln, Albertus-Magnus-Platz, 5000 Köln 41

#### Einleitung Einleitung

In dieser Arbeit wird die Entwicklung und Anwendung eines dreidimensionalen nu-In dieser Arbeit wird die Entwicklung und Anwendung eines dreidimensionalen numerischen Modells zum Induction Log beschrieben. Unter Benutzung dieses Modells merischen Modells zum Induction Log beschrieben. Unter Benutzung dieses Modells ist es nun erstmals moglich, nicht-rotationssymmetrische Induction Log Probleme zu ist es nun erstmals möglich, nicht-rotationssymmetrische Induction Log Probleme zu simulieren. Hierzu zahIen insbesondere schrag zum Bohrloch einfaUende Schichten wie simulieren. Hierzu zählen insbesondere schräg zum Bohrloch einfallende Schichten wie auch in der Nähe des Bohrlochs gelegene Störkörper (z.B. Erzkörper oder Magmaintrusionen). sionen).

1m ersten Teil wird cine kurze Beschreibung der wichtigsten Programmodule gegeben. Im ersten Teil wird eine kurze Beschreibung der wichtigsten Programmodule gegeben. Bei der Entwicklung der Programme wurde besonders darauf geachtet, dafl die einzel-Bei der Entwicklung der Programme wurde besonders darauf geachtet, daß die einzelnen Module miteinander iiber genormte Ein-/Ausgaberoutinen verbunden sind, wodurch nen Module miteinander über genormte Ein-/Ausgaberoutinen verbunden sind, wodurch der Austausch einzelner Module zur Simulation anderer e1ektromagnetischer Verfahren der Austausch einzelner Module zur Simulation anderer elektromagnetischer Verfahren vereinfacht wird. vereinfacht wird.

Die Gültigkeit der berechneten numerischen Lösung wird im zweiten Teil durch einen Vergleich mit analytischen Verfahren belegt. Anschlieflend werden erste Ergebnisse einer Vergleich mit analytischen Verfahren belegt. Anschließend werden erste Ergebnisse einer Induction Log Simulation für ein geneigtes 2-Schicht Modell diskutiert.

## Entwicklung eines 3-d Modells zur Simulation von Induction-logs Entwicklung eines 3-d Modells zur Simulation von Induction-logs

Die Simulation von dreidimensionalen Induction Log Sondierungen unterscheidet sich Die Simulation von dreidimensionalen Induction Log Sondierungen unterscheidet sich gegeniiber zweidimensionalen, rotationssymmetrischen Modellen in der notwendigen gegenüber zweidimensionalen, rotationssymmetrischen Modellen in der notwendigen Berechnung alIer drei komplexen Feldkomponenten des e1ektrischen bzw. magnetischen Berechnung aller drei komplexen Feldkomponenten des elektrischen bzw. magnetischen Feldes . Für die Lösung der Helmholtzgleichung mit numerischen Methoden bedeutet dies die Berechnung von 6 Freiheitsgraden (3 komplexe Unbekannte) an jedem Gitterpunkt die Berechnung von 6 Freiheitsgraden (3 komplexe Unbekannte) an jedem Gitterpunkt gegeniiber nur 2 Freiheitsgraden beim rotationssymmetrischen Fall. gegenüber nur 2 Freiheitsgraden beim rotationssymmetrischen Fall.

Die vektorielle Helmholtzgleichung wurde für das elektrische Feld mit einem Finite-Elemente (FE) Verfahren gelöst. Aus numerischen Gründen wurde vor der Berechnung des Variationsintegrales das primare e1ektrische Feld *E*<sup>P</sup> vom totalen Feld subtrahicrt. des Variationsintegrales das primäre elektrische Feld *E <sup>p</sup>* vom totalen Feld subtrahiert. Es mußte somit folgende Differentialgleichung zweiter Ordnung gelöst werden

$$
\nabla \times \nabla \times \vec{E}^S - k^2 \vec{E}^S + \vec{f} = 0 \tag{1}
$$

mit mit

$$
k^2 = i\omega\mu(\sigma - i\omega\epsilon) \tag{2}
$$

und und

$$
\vec{f} := i\omega \mu [(\sigma_m - i\omega \varepsilon_m) - (\sigma - i\omega \varepsilon)] \vec{E}^P. \tag{3}
$$

Die Parameter  $\sigma_m$  und  $\epsilon_m$  entsprechen jeweils den Materialparametern des induzierten Mediums, in dem sich der Sender befindet. Mediums, in dem sich der Sender befindet.

Bei der Entwicklung unseres Programmpaketes mußten einige wichtige Aspekte berücksichtigt werden, die eine größtmögliche Optimierung des Algorithmus sicherstellen. Hierauf soli im folgenden naher eingegangen werden. aufsoll im folgenden näher eingegangen werden.

- Modularer Aufbau des Programmpaketes Modularer Aufbau des Programmpaketes
- Automatische Gillergenerierung Automatische Gittergenerierung
- Bandbreitenreduktion der Knotennumerierung Bandbreitenreduktion der Knotennumerierung
- Berechnung der Elementmatrizen und Wahl der Randbedingungen Berechnung der Elementmatrizen und Wahl der Randbedingungen
- Vektorisierter Gaufl-Algorithmus fur Matrix-Inversion Vektorisierter Gauß-Algorithmus für Matrix-Inversion
- Verwendung von ProfiJ- und Frontlosungsroutinen Verwendung von Profil- und Frontlösungsroutinen

## Modularer Aufbau des Programmpaketes Modularer Aufbau des Programmpaketes

Die Einhaltung eines modularen Programmaufbaues gewahrleislet bei groflen Programrn-Die Einhaltung eines modularen Programmaufbaues gewährleistet bei großen Programmpakelen einerseits die bestmogliche Optimierung innerhalb eines Moduls und andererseits paketen einerseits die bestmögliche Optimierung innerhalb eines Moduls und andererseits ein weitgefachertes Anwendungsspektrum des gesamten Programmpaketes. Konkret ein weitgefächertes Anwendungsspektrum des gesamten Programmpaketes. Konkret bedeutet dies, daß das von uns entwickelte Programmsystem zum heutigen Zeitpunkt fur das Induction Log Problem konzipiert ist, sich jedoch durch das Austauschen eines für das Induction Log Problem konzipiert ist, sich jedoch durch das Austauschen eines Moduls auch zur Simulation von anderen elektromagnetischen Verfahren eignet, die in Moduls auch zur Simulation von anderen elektromagnetischen Verfahren eignet, die in der KTB eingesetzt werden. der KTB eingesetzt werden.

1m folgenden sollen nun die einzelnen Module zur Simulation des 3-d Induction Log Im folgenden sollen nun die einzelnen Module zur Simulation des 3-d Induction Log Problems naher beschrieben werden. Problems näher beschrieben werden.

## Automatische Gittergenerierung (NET3D) Automatische Gittergenerierung (NET3D)

Da fiir die numerische Simulation von Induction-logs an jedem Sondierungspunkt ein voll-Da für die numerische Simulation von Induction-logs an jedem Sondierungspunkt ein vollständig neues Gitter berechnet werden muß, war die Entwicklung eines automatischen Gittergenerierungsalgorithmus notwendig. Das Prinzip dieses Algorithmus laflt sieh wie Gittergenerierungsalgorithmus notwendig. Das Prinzip dieses Algorithmus läßt sich wie folgt beschreiben: folgt beschreiben:

1m ersten Sehritt wird das Modellgebiet in eine bestimmte Anzahl von Hexaedern Im ersten Schritt wird das Modellgebiet in eine bestimmte Anzahl von Hexaedern unterteilt. Diese Hexaeder miissen so gelegt sein, dafl sie genau die Schichtgrenzen unterteilt. Diese Hexaeder müssen so gelegt sein, daß sie genau die Schichtgrenzen repräsentieren, d.h. kein Hexaeder darf eine Schichtgrenze schneiden (s. Abb. 1 (a)). Ausgehend von dieser sehr groben Unterteilung wird nun im zweiten Schritt jeder Hexa-Ausgehend von dieser sehr groben Unterteilung wird nun im zweiten Schritt jeder Hexaeder in genau 12 Tetraeder gemiifl der Konvention in Abb. 1 (b) unterteilt. Diese Initial-eder in genau 12 Tetraeder gemäß der Konvention in Abb. 1 (b) unterteilt. Diese Initialtetraedisierung kann nun, beginnend mit dem jeweils graflten ElementvoIumen, solange tetraedisierung kann nun , beginnend mit dem jeweils größten Elementvolumen, solange in kleinere Tetraeder unterteilt werden, bis die gewiinsehte Zahl von Elementen erreicht in kleinere Tetraeder unterteilt werden, bis die gewünschte Zahl von Elementen erreicht ist. Bei diesern letzten Schritt werden aile Elementvolurnen vor der Unterteilung mit ist. Bei diesem letzten Schritt werden alle Elementvolumen vor der Unterteilung mit einer vom Benutzer frei wählbaren Wichtungsfunktion multipliziert. Hierdurch läßt sich die Elernentdichte im Modellgebiet steuern. Bei einer konstanten Wichtungsfunktion die Elementdichte im Modellgebiet steuern. Bei einer konstanten Wichtungsfunktion  $WF = const.$  werden alle Elemente gleich gewichtet, während z.B. durch eine Wichtungsfunktion *W F* = *1./r3* eine hahere Elementdichte im Ursprung erreicht wird. Eine tungsfunktion *WF* = l./r<sup>3</sup> eine höhere Elementdichte im Ursprung erreicht wird. Eine derartige Wiehtung ist besonders fiir Induction Log Probleme notwendig, da im Ursprung derartige Wichtung ist besonders für Induction Log Probleme notwendig, da im Ursprung der Sender lokalisiert ist und somit dort sehr hohe Feldgradienten auftreten, die dureh der Sender lokalisiert ist und somit dort sehr hohe Feldgradienten auftreten, die durch eine entsprechend feine Diskretisierung approximiert werden mussen. Abb. 1 (c) zeigt eine entsprechend feine Diskretisierung approximiert werden müssen. Abb. 1 (c) zeigt ein mit 2160 Tetraedern diskretisiertes 2-Schicht Modell (ohne Bohrloch, Schichtneigung 15 Grad). 15 Grad).

## Bandbreitenreduktion der Knotennumerierung (REDUC)

Bei diesem Modul handelt es sich urn ein Standardsoftwarepaket zur Berechnung einer Bei diesem Modul handelt es sich um ein Standardsoftwarepaket zur Berechnung einer optimalen globalen Knotennumerierung (Crane et aI. 1976). Eine derartige Optimierung optimalen globalen Knotennumerierung (Crane et al. 1976). Eine derartige Optimierung ist speziell bei der Lösung sehr großer Gleichungssysteme notwendig, da die Bandbreite den benatigten Kernspeieherbedarf bestimmt. Die globale Bandbreite entspricht der den benötigten Kernspeicherbedarf bestimmt. Die globale Bandbreite entspricht der größten vorkommenden Elementbandbreite, die aus der Differenz der größten und kleinsten in einem Element vorkommenden globalen Knotennummern berechnet wird. Fur sten in einem Element vorkommenden globalen Knotennummern berechnet wird. Für das in Abb. 1 (e) gezeigte Elementgitter aus 2160 Tetraedern betmg die Bandbreite vor das in Abb. 1 (c) gezeigte Elementgitter aus 2160 Tetraedern betrug die Bandbreite vor der Umnumerierung 645, während eine optimierte Numerierung nur noch die Bandbreite 180 besitzt. 180 besitzt.

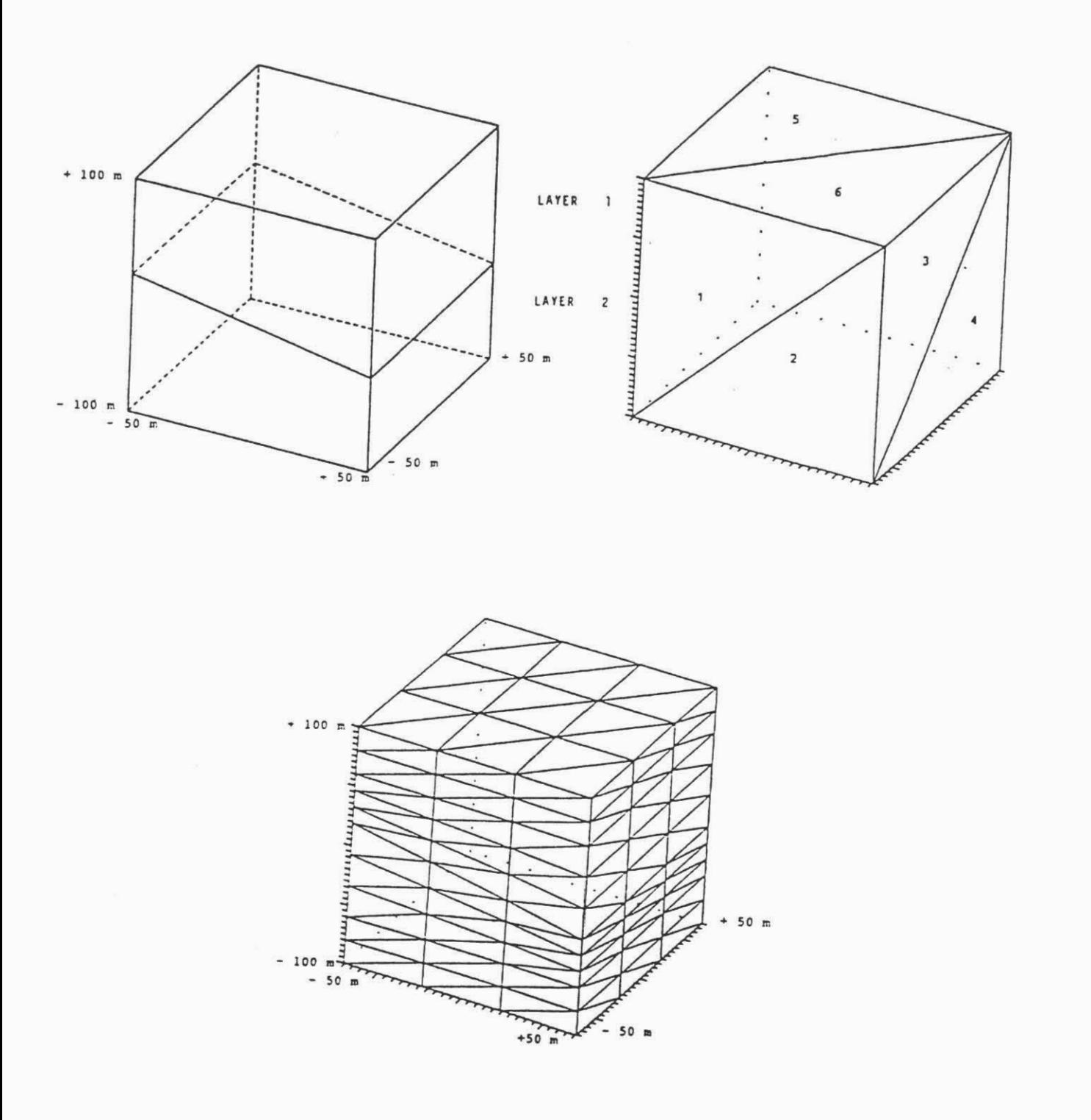

Abbildung 1: Schematischer Ablauf der Gittergenerierung.

- a) Unterteilung des Modellgebietes in Initialhexaeder.
- b) Unterteilungskonvention für jeden Initialhexaeder.
- c ) Vollständig generiertes FE-Gitter für einen 2-Schicht Fall (2160 Tetraeder).

## Berechnung der Elementmatrizen und Wahl der Randbedingungen (FIN3D) Berechnung der Elementmatrizen und Wahl der Randbedingungen (FIN3D)

Das Modul FIN3D stellt in diesem Programmpaket den eigentlichen Finite-Element Algorithmus dar. Hier werden fiir jedes Element im Modellgebiet die Elementmatrizen gorithmus dar. Hier werden für jedes Element im Modellgebiet die Elementmatrizen bereehnet und der Einbau in die globale Elementmatrix durehgefiihrt. An dieser Stelle berechnet und der Einbau in die globale Elementmatrix durchgeführt. An dieser Stelle miissen aueh geeignete Randbedingungen vorgegeben werden. Da fiir das dreidimen-müssen auch geeignete Randbedingungen vorgegeben werden. Da für das dreidimensionale Induction Log Problem keine exakten Randbedingungen existieren, können vom Benutzer optional drei verschiedene Randbedingungen vorgegeben werden. Diese sind Benutzer optional drei verschiedene Randbedingungen vorgegeben werden. Diese sind im einzelnen : im einzelnen :

- Dirichletsche Randbedingung (alle Feldkomponenten sind Null). Diese Näherung eignet sieh besonders fiir zum Rand hin stark abfallende Felder. eignet sich besonders für zum Rand hin stark abfallende Felder.
- · Dirichletsche Randbedingung (alle Feldkomponenten entsprechen der homogenen Vollraumlösung). Diese Näherung eignet sich für schwache Leitfähigkeitskontraste oder für in der Nähe des Senders liegende Störkörper.
- Impedanz-Randbedingung (Jones 1964). Rier ",ird eine exponentielle Feldstarkeab-• Impedanz-Randbedingung (Jones 1964). Hier wird eine exponentielle Feldstärkeabnahme aullerhalb des ModeUgebietes angenommen. nahme außerhalb des Modellgebietes angenommen.

## Vektorisierter Gauß-Algorithmus für die Matrix-Inversion

Zur Lösung des globalen linearen Gleichungssystems wurde ein Gauß-Algorithmus für komplexe Variablen entwickelt. Das numeriseh giinstigere Choleslr.y-Verfahren konnte komplexe Variablen entwickelt. Das numerisch günstigere Cholesky-Verfahren konnte nieht verwendet werden, da die globale Elementmatrix zwar symmetrisch, jedoch nieht nicht verwendet werden, da die globale Elementmatrix zwar symmetrisch, jedoch nicht positiv definit ist (Pridmore 1981). Der von uns entwickelte Gauß-Algorithmus ist speziell für die Verarbeitung auf Vektorrechnern ausgelegt, d.h. es werden soweit wie möglich Vektorbefehle verwendet. Hierdurch wurde eine optimale Ausnutzung der jeweiligen Vektorbefehle verwendet. Hierdurch wurde eine optimale Ausnutzung der jeweiligen Rechnerarchitektur erreicht.

Die Programmentwicklung und erste Testlaufe wurden auf der CDC Cyber 76M des Die Programmentwicklung und erste Testläufe wurden auf der CDC Cyber 76M des Reehenzentrums der Universitat zu Koln durehgefiihrt. Die eigentliehen Modellaufe Rechenzentrums der Universität zu Köln durchgeführt. Die eigentlichen Modelläufe wurden auf Rechnern des Typs CDC Cyber 205 (Ruhr-Universitat Boehum), Cray I-wurden auf Rechnern des Typs CDC Cyber 205 (Ruhr-Universität Bochum), Cray 1- S (DFVLR Oberpfaffenhofen) und Cray XMP-24 (Konrad-Zuse Zentrum fur Informa-S (DFVLR Oberpfaffenhofen) und Cray XMP-24 (Konrad-Zuse Zentrum für Informationstechnik Berlin) durchgeführt. In Tabelle 1 sind die Rechenzeiten für verschiedene FE-Gitter angegeben. Die Zeiten beziehen sich jeweils auf einen vollstandigen Lauf des FE-Gitter angegeben. Die Zeiten beziehen sich jeweils auf einen vollständigen Lauf des Programmoduls FIN3D. Programmoduls **FIN3D.**

Tabelle 1: Rechenzeitvergleich für verschiedene FE-Gitter.

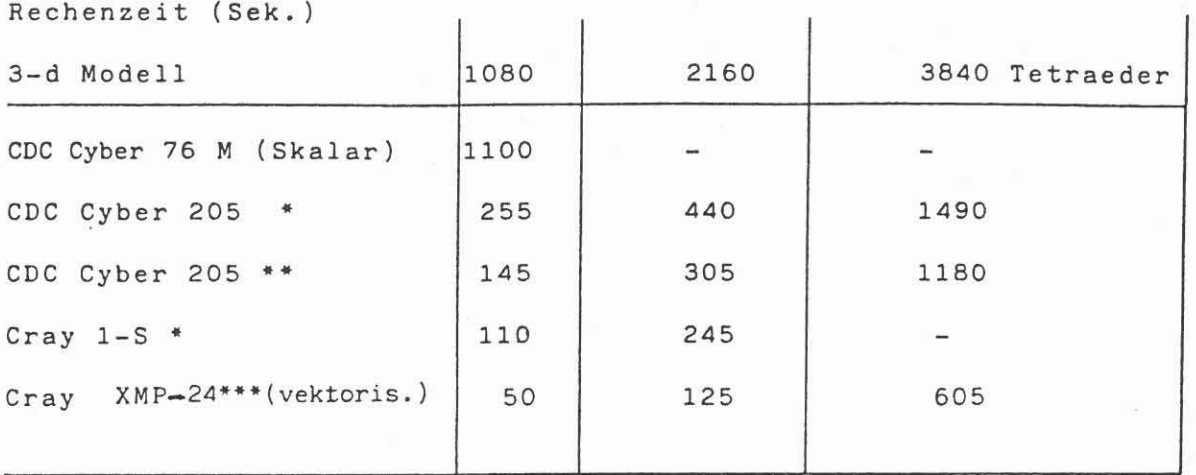

vollständig vektorisiert  $\ddot{\phantom{a}}$  :

 $***$ teilweise vektorisiert; Unterprogramme mit überwiegend kurzen Schleifen wurden Skalar gerechnet.

\*\*\* : vollständig vektorisiert, aber kein Multitasking

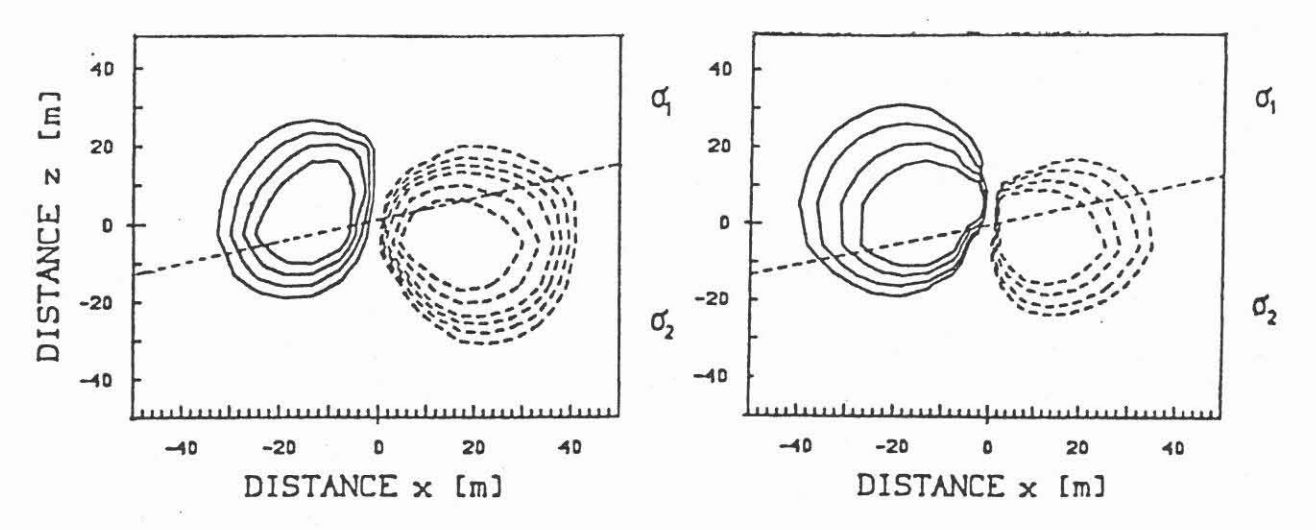

Abbildung 2: Vergleich von numerischer (links) und analytischer Lösung (rechts) der  $E_4$ -Komponente bei  $\Phi = 0^{\circ}$  für einen Nei-<br>gungswinkel von 15° und einem Leitfähigkeitskontrast von<br> $\sigma_2/\sigma_1 = 5$  ( $\sigma_1 = 10^{-2}$  S/m).

Dieser Vergleich der Rechenzeiten 70eigt sehr deutlich die Vorteile einer Vektorrechner-Dieser Vergleich der Rechenzeiten zeigt sehr deutlich die Vorteile einer Vektorrechnernutzung fiir dreidimensionale Induction Log Simulationen. Gegeniiber einem schnellen nutzung für dreidimensionale Induction Log Simulationen. Gegenüber einem schnellen SkaJarrechner des Typs Cyber 76M ergibt sich eine Rechenzeitreduzierung bis zu einem Skalarrechner des Typs Cyber 76M ergibt sich eine Rechenzeitreduzierung bis zu einem Faktor 20 bei optimaler Vektorisierung. Das Beispiel der Cyber 205 zeigt, dafl eine Faktor 20 bei optimaler Vektorisierung. Das Beispiel der Cyber 205 zeigt, daß eine vollstandige Vektorisierung nicht immer sinnvoll ist. Sie erreicht ihre volle Leistung erst vollständige Vektorisierung nicht immer sinnvoll ist. Sie erreicht ihre volle Leistung erst bei einer Vektorlange von 65535 Worten, wahrend die Cray-Rechner ihre optimale Leis-bei einer Vektorlänge von 65535 Worten, während die Cray-Rechner ihre optimale Leistung bei einer Vektorlänge von 64 Worten und dessen Vielfachen erreichen. Dies führt bei kurzen Vektorlangen (20 - 40 Worte) im Fall der Cyber 205 aufgrund der hohen Startup-kurzen Vektorlängen (20 - 40 W'orte) im Fall der Cyber 205 aufgrund der hohen Startup-Zeiten für die Vektorbefehle (ca. 50 Maschinentakte á 20 nsec) zu einer erheblichen Erhöhung der Rechenzeit.

## Profil- und Frontlosungsroutinen Profil- und Frontlosungsroutinen

Abschließend soll noch kurz auf die von uns entwickelten Profil- und Frontlösungsroutinen fiir den vektorisierten Gaufl-Algorithmus eingegangen werden. für den vektorisierten Gaufl-Algorithmus eingegangen werden.

Vor der Lösung des globalen Gleichungssystems wird zunächst versucht, die untere Halfte der symmetrischen Matrix in einem Profil abzuspeichern (Schwarz 1980). Bei Hälfte der symmetrischen Matrix in einem Profil abzuspeichem (Schwarz 1980). Bei einer sehr großen Anzahl von Variablen reicht der für diese Profilmethode benötigte Kernspeicherplatz nicht mehr aus und es können immer nur Teile der Matrix abgespeichert werden. Die vollständige Lösung der Gesamtmatrix erhält man dann durch ein spezielles Frontlösungsverfahren (Schwarz 1980), bei dem die Teilmatrizen von peripheren Massenspeichern bei Bedarf eingelesen werden. Es hat sich gezeigt, dafl dieser pheren Massenspeichern bei Bedarf eingelesen werden. Es hat sich gezeigt, daß dieser Frontlösungsalgorithmus für die Finite-Element Verfahren wesentlich effektiver ist als das hardwaremaflige *paging* bei Rechnern mit virtuellem Adressraum (z.B. Cyber 205). hardwaremäßige *paging* bei Rechnern mit virtuellem Adressraum (z.B. Cyber 205).

#### Verifizierung des 3-d Algorithmus Verifizierung des 3-d Algorithmus

Die Richtigkeit der mit dem 3-d Algorithmus berechneten elektrischen Felder wurde auf Die Richtigkeit der mit dem 3-d Algorithmus berechneten elektrischen Felder wurde auf zwei verschiedene Arten iiberpriift. 1m ersten Fall wurde mit diesem Programm ein zwei verschiedene Arten überprüft. Im ersten Fall wurde mit diesem Programm ein rotationssymmetrisches Modellproblem simuliert und die Lösung mit der analytischen 2d Lösung verglichen. Bei diesem Modell handelt es sich um einen horizontal geschichteten 2-Schicht Fall mit einem Leitfähigkeitskontrast von  $\sigma_2/\sigma_1 = 2$  ( $\sigma_1 = 10^{-2}$  *S/m*). Der quantitative Vergleich ergab ein maximales Residuum von 2 % zu der exakten Lösung.

Eine weitere Uberprüfung der numerischen 3-d Lösung erfolgte anhand der von Hardman und Shen (1986) angegebenen Integralausdriicke fiir das eIektrische Feld eines man und Shen (1986) angegebenen Integralausdriicke für das elektrische Feld eines geneigten magnetischen Dipols. Die Integrale wurden mittels einer schnellen Hankel-geneigten magnetischen Dipols. Die Integrale wurden mittels einer schnellen Hankel-Transformation (Anderson 1979) berechnet. Die Verifizierung erfolgte anhand von 2-Schicht Modellen mit Neigungswinkeln zwischen 5 und 45 Grad. Abbildung 2 zeigt die Schicht Modellen mit Neigungswinkeln zwischen 5 und 45 Grad. Abbildung 2 zeigt die numerische (links) und die analytische Lösung (rechts) der  $E_{\Phi}$ -Komponente bei  $\Phi = 0^{\circ}$ fiir einen Neigungswinkel von 15° für einen Neigungswinkel von 15° .

Deutlich zu erkennen ist die nun nicht mehr axialsymmetrische FeIdverteilung. Deutlich zu erkennen ist die nun nicht mehr axialsymmetrische Feldverteilung. Bei allen Modellen ergab sich eine gute bis zufriedenstellende Ubereinstirnmung der Bei allen Modellen ergab sich eine gute bis zufriedenstellende Übereinstimmung der verschiedenen Lösungsverfahren. Lediglich bei starken Neigungswinkeln und hohen Leitfiihigkeitskontrasten (> 10) verschlechterte sich die Genauigkeit der numerischen Leitfähigkeitskontrasten (> 10) verschlechterte sich die Genauigkeit der numerischen Lösung für die  $E_Z$ -Komponente im Bereich der Schichtgrenze, da die dort auftretenden hohen Gradienten nicht mehr durch die quadratischen Formfunktionen genau genug ap-hohen Gradienten nicht mehr durch die quadratischen Formfunktionen genau genug approximiert werden konnten. proximiert werden konnten.

#### 2·Schicht Modell mit verschiedenen Neigungswinkeln 2-Schicht Modell mit verschiedenen Neigungswinkeln

Im folgenden sind die Modifikationen der elektrischen Feldverteilung in Abhängigkeit yom NeigungswinkeI und dem Leitfiihigkeitskontrast untersucht worden. Es wurden vom Neigungswinkel und dem Leitfähigkeitskontrast untersucht worden. Es wurden Leitfähigkeitskontraste von  $\sigma_2/\sigma_1 = 2$ , 5 und 10 simuliert, wobei die Leitfähigkeit der oberen Schicht auf  $\sigma_1 = 10^{-2} S/m$  festgelegt wurde. In den folgenden Abbildungen werden IsoliniendarsteUungen des SekundarfeIdes, welches der Liisung der partiellen Dif· werden Isoliniendarstellungen des Sekundärfeldes, welches der Lösung der partiellen Differentialgleichung (1) entspricht, gezeigt. Diese Darstellungsart wurde gewählt, da hier am deutlichsten die durch die geneigten Schichten bedingten Effekte erkennbar sind. Bei am deutlichsten die durch die geneigten Schichten bedingten Effekte erkennbar sind. Bei allen Abbildungen befindet sich der Sender und der DurchstoBpunkt der Schichtgrenze allen Abbildungen befindet sich der Sender und der Durchstoßpunkt der Schichtgrenze im räumlichen Ursprung. Da bei den hier gezeigten Ergebnissen vor der Lösung von (1) das Primiirfeld der obcren Schicht yom totalen Feld subtrahiert wurde, reduziert (1) das Primärfeld der oberen Schicht vom totalen Feld subtrahiert wurde, reduziert sich die "Sekundarleitfiihigkeit" der oberen Schicht auf Null. Die gestrichelten Isolinien sich die "Sekundärleitfähigkeit" der oberen Schicht auf Null. Die gestrichelten Isolinien entsprechen ncgativen und die durchgezogenen Isolinien positiven E-Feldern. entsprechen negativen und die durchgezogenen Isolinien positiven E-Feldern.

In Abbildung 3 sind die berechneten *Ey·Komponenten* des SekundarfeIdes auf einer In Abbildung 3 sind die berechneten Ey-Komponenten des Sekundärfeldes auf einer vertikalen Schnittfläche entlang der Linie  $\Phi = 0^{\circ} \rightarrow 180^{\circ}$  dargestellt, d.h. die Schnittfläche verläuft genau in Fallrichtung und die  $E_Y$ -Komponente entspricht hier der  $E_\Phi$ -Komponente. Der Leitfähigkeitskontrast beträgt  $\sigma_2/\sigma_1=2.$ 

Deutlich zu erkennen ist in dieser Abbildung die exakt antisymmetrische Feldverteilung Deutlich zu erkennen ist in dieser Abbildung die exakt antisymmetrische Feldverteilung bei  $\Theta = 0^\circ$ . Mit größer werdendem Neigungswinkel folgen die Feldlinien der Schicht-

```
Realpart of E_y (Secondary Field)
Azimuthal Angle: 0.°
Dip: 0.
```
Contourlines from 0.50E-016 to 0.50E-015

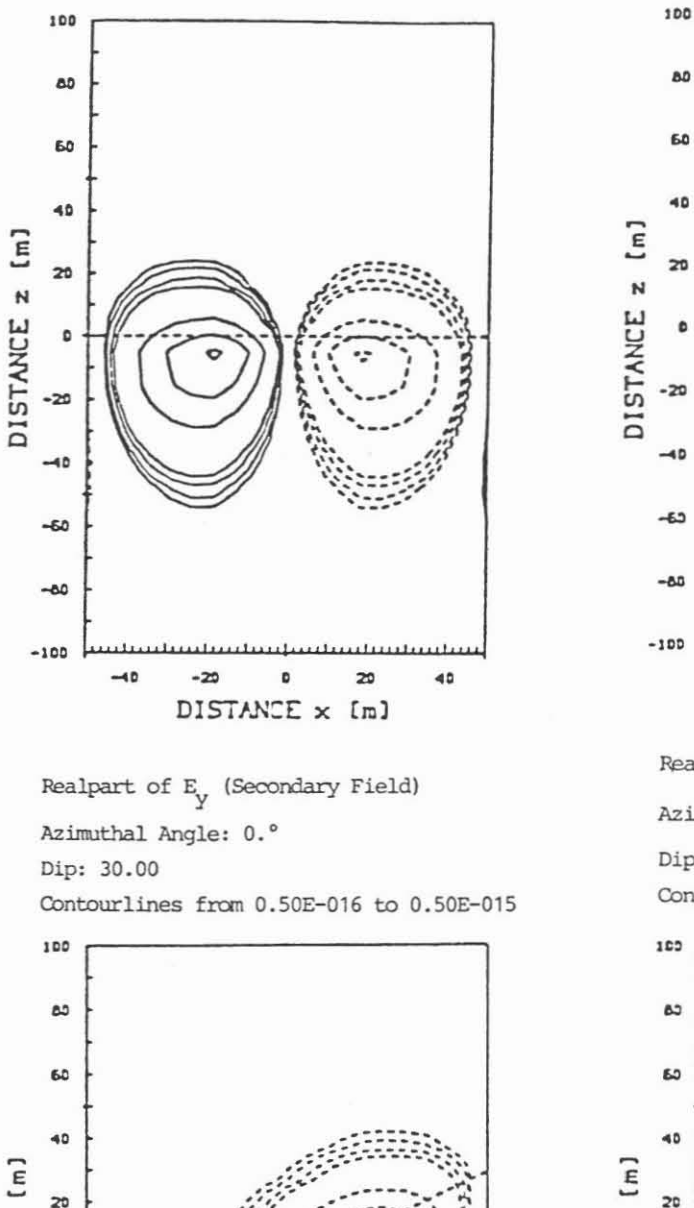

 $\overline{20}$ 

 $\mathfrak o$ 

 $-20$ 

 $-40$ 

-60

 $-80$ 

 $-100$ 

 $-20$ 

 $-40$ 

 $\overline{a}$ 

DISTANCE x [m]

 $2<sub>3</sub>$ 

DISTANCE<sub>z</sub>

 $r$ ealpart of  $E_v$  (Secondary Field) Azimuthal Angle: 0.º

Dip: 15.00

 $\mathbf{a}$ 

60

Contourlines from 0.50E-016 to 0.50E-015

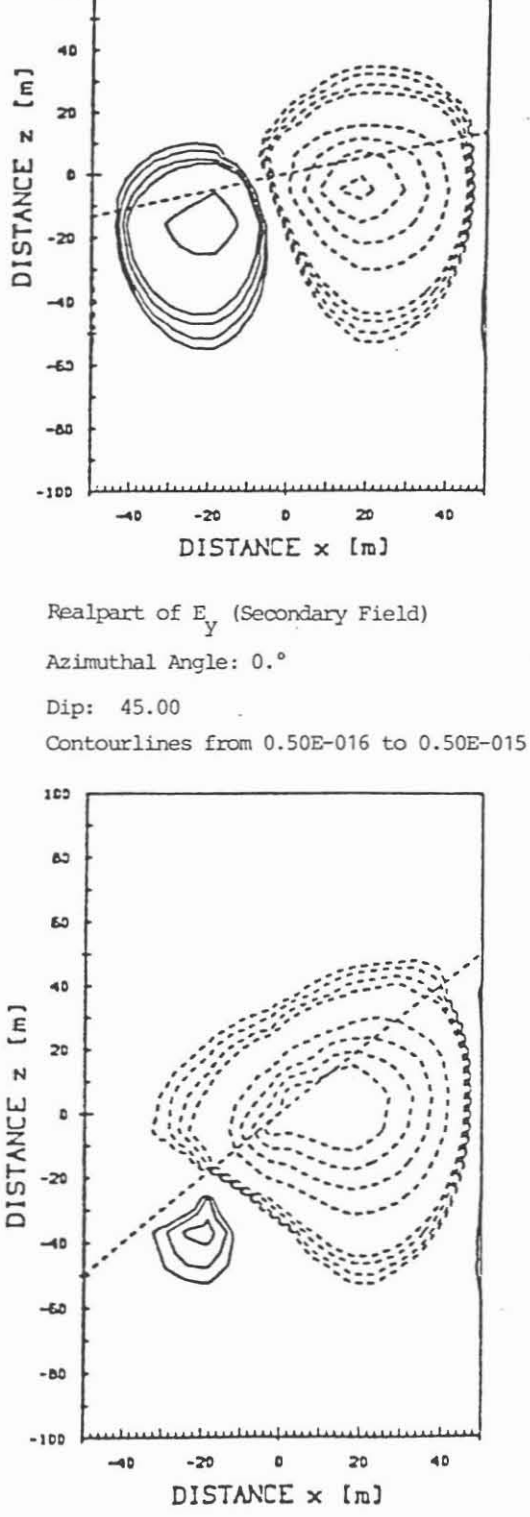

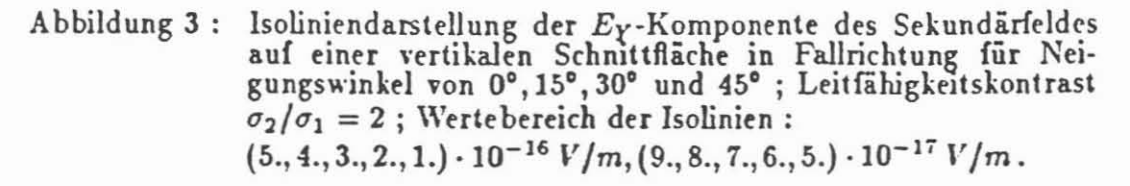

 $40$ 

grenze, wodurch die Axialsymmetrie schon bei kleinen Winkeln zerstort wird. Be-grenze, wodurch die Axialsymmetrie schon bei kleinen Winkeln zerstört wird. Bemerkenswert ist hier, dall nur das Maximum der positiven Feldlinien seine Lage mit dem merkenswert ist hier, daß nur das Maximum der positiven Feldlinien seine Lage mit dem Neigungswinkel verändert, während das Maximum der negativen, in die Ebene zeigenden, Feldlinien im wesentlichen seine Lage beibehält. Aus dieser Feldstärkenverteilung ist ersichtlich, daß das Sekundärfeld im Nahbereich des Senders nur noch durch die in die Ebene zeigenden *E*y-Komponenten bestimmt wird.

Ferner wird ein mit zunehmender Schichtneigung größer werdender Feldgradient senkrecht zur Schichtgrenze beobachtet. Dieser Effekt ist besonders bei der in die Ebene zeigenden  $E_Y$ -Komponente (gestrichelte Linien) zu beobachten.

Ein vollig anderes Verhalten zeigt die Tangentialkomponente des elektrisehen Feldes Ein völlig anderes Verhalten zeigt die Tangentialkomponente des elektrischen Feldes auf einer vertikalen Schnittfläche in Streichrichtung ( $\Phi = 90^\circ \to 270^\circ$ ). Hier entspricht die  $E_X$ -Komponente der  $E_\Phi$ -Komponente, die in Abbildung 4 für Neigungswinkel von 0° und 45° dargestellt ist. 0° und 45° dargestellt ist.

Bei nicht geneigter Sehicht ergibt sich wieder exakt die gleiche Feldverteilung wie bei Bei nicht geneigter Schicht ergibt sich wieder exakt die gleiche Feldverteilung wie bei  $\Phi = 0^\mathsf{o}$  (Abb. 3). Vergrößert sich die Neigung der Schicht, so bleibt jedoch die Symmetrie bezüglich der Sondenachse erhalten. Bedingt durch die Unstetigkeit der  $E_X$ -Komponente an der Sehiehtgrenze ist insbesondere bei einem Neigungswinkel von 45° ein deutliehes an der Schichtgrenze ist insbesondere bei einem Neigungswinkel von 45° ein deutliches Abknicken der Feldlinien beim Eintritt in die obere Schicht erkennbar. Dieser Effekt verstarkt sich noch bci hoheren Leitfahigkeitskontrasten. verstärkt sich noch bei höheren Leitfähigkeitskontrasten.

Abschtiellend soil noeh kurz auf das Verhalten der Vertikalkomponente des elektrisehen Abschließend soll noch kurz auf das Verhalten der Vertikalkomponente des elektrischen Feldes eingegangen werden, die nur bei dreidimensionalen Modellproblemen auftritt. Ab-Feldes eingegangen werden, die nur bei dreidimensionalen Modellproblemen auftritt. Abbildung 5 zeigt eine Isoliniendarstellung der  $E_Z$ -Komponente auf einem vertikalen Schnitt in Streiehriehtung fur Neigungswinkel von 15° und 45°. Aus dieser Abbildung ist deut-in Streichrichtung für Neigungswinkel von 15° und 45°. Aus dieser Abbildung ist deutlich zu erkennen, daß eine signifikante  $E_Z$ -Komponente nur in unmittelbarer Nähe der Sehiehtgrenze auftritt. Es bildet sieh eine sowohl zur Schiehtgrenze als auch zur Son-Schichtgrenze auftritt. Es bildet sich eine sowohl zur Schichtgrenze als auch zur Sondenaehse antisymmetrisehe Feldverteilung aus. Die Lage der Extrema verandert sich denachse antisymmetrische Feldverteilung aus. Die Lage der Extrema verändert sich kaum mit waehsenden Neigungs\\inkel, jedoeh erhoht sieh die l'vlaximalamplitude. der E *z-*kaum mit wachsenden Neigungswinkel, jedoch erhöht sich die Maximalamplitude der *Ez-*Komponente mit größer werdender Schichtneigung und stärkerem Leitfähigkeitskontrast. Der daraus resultierende Feldgradient orthogonal zur Sehiehtgrenze kann als Mall fiir die Der daraus resultierende Feldgradient orthogonal zur Schichtgrenze kann als Maß für die Brechung der Stromlinien gelten. Die Entstehung einer derartigen Feldverteilung kann man sieh durch foIgendes Modell veransehaulichen : man sich durch folgendes Modell veranschaulichen :

Im Bereich positiver y-Koordinaten (rechte Bildhälfte) beobachtet man für die Tangentialkomponente  $E_X$  (s. Abb. 4) positive Feldstärken, gleichzusetzen mit einer aus der Bildebene kommenden Stromrichtung. Diese Ströme werden beim Auftreffen auf die

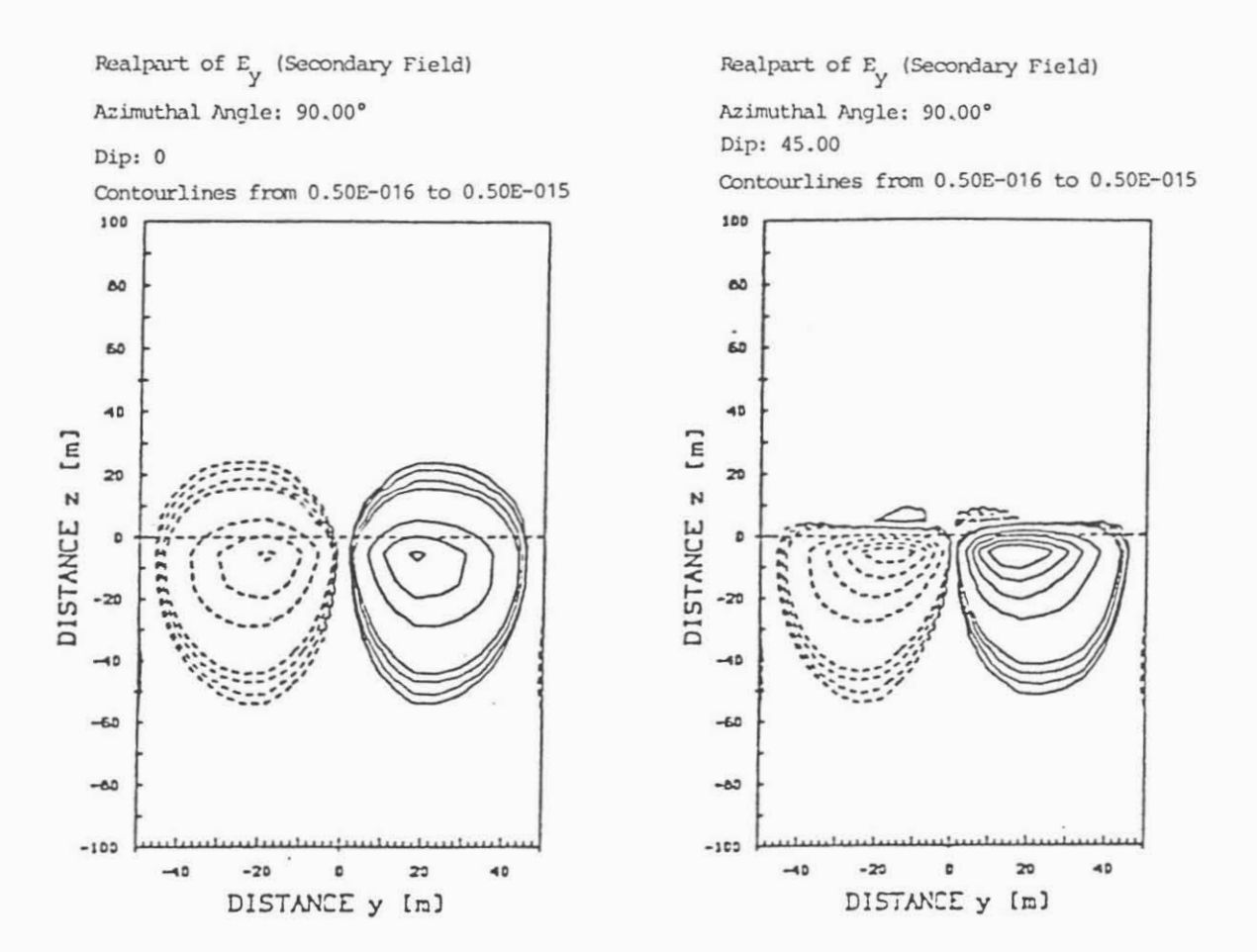

Abbildung 4: Isoliniendarstellung der  $E_X$ -Komponente des Sekundärfeldes auf einer vertikalen Schnittfläche in Streichrichtung für Neigungswinkel von 0° und 45°; Leitfähigkeitskontrast  $\sigma_2/\sigma_1 = 2$ ; Wertebereich der Isol

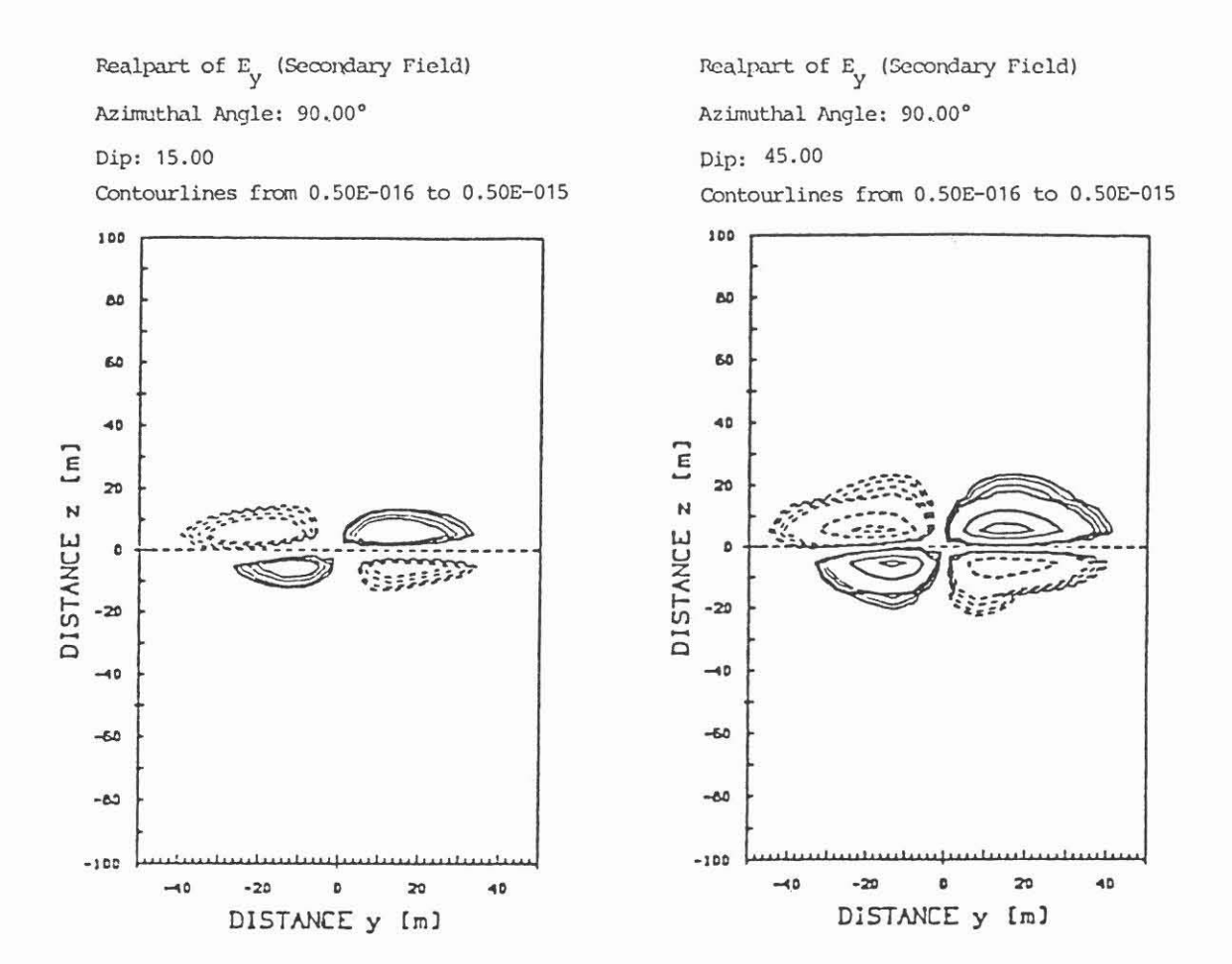

Abbildung 5: Isoliniendarstellung der  $E_Z$ -Komponente für Neigungswinkel<br>von 15° und 45° und einen Leitfähigkeitskontrast von  $\sigma_2/\sigma_1=2.$ 

geneigte Schicht entsprechend dem Neigungswinkel und dem Leitfiihigkeitskontrast ge-geneigte Schicht entsprechend dein Neigungswinkel und dem Leitfähigkeitskontrast gebrochen und es bildet sich ein nach oben gerichteter Feldgradient der  $E_Z$ -Komponente aus. Fiir das Gebiet negativer y-Koordinaten beobachtet man ein hierzu antisym-aus. Für das Gebiet negativer y-Koordinaten beobachtet man ein hierzu antisymmetrisches Verhalten. metrisches Verhalten.

Ziel der weiteren Arbeiten wird die Einbeziehung \'on Bohrloch und Filtratzonen in das Ziel der weiteren Arbeiten wird die Einbeziehung von Bohrloch und Filtratzonen in das 3-d Modell sein. Diese wichtige Anwendung dreidimensionaler SimuJationsrechnungen 3-d Modell sein. Diese wichtige Anwendung dreidimensionaler Simulationsrechnungen liint sich allerdings zur Zeit aufgrund des hohen Kernspeicherbedarfs mit einem rein läßt sich allerdings zur Zeit aufgrund des hohen Kernspeicherbedarfs mit einem rein numerischen Modell nicht durchführen. Für diesen Fall erscheint die Kombination von analytischen und numerischen Methoden in sogenannten Hybridmodellen sinnvoll. analytischen und numerischen Methoden in sogenannten Hybridmodellen sinnvoll.

#### Literaturverzeichnis : Literaturverzeichnis :

Anderson, W.L. 1979, Numerical integration of related Hankel transforms of orders 0 Anderson, W.L. 1979, Numerical integration of related Hankel transforms of orders 0 and 1 by adaptive digital filtering, Geophysics, 44, 1287-1305. and 1 by adaptive digital filtering, Geophysics, *44,* 1287-1305.

Crane Jr., H.L., Gibbs, N.E., Poole Jr., W.G. und Stockmeyer, P.K. 1976, Crane Jr., H.L., Gibbs, N.E., Poole Jr., VV.G. und Stockmeyer, P.K. 1976, Algorithm 508: Matrix bandwidth and profile reduction, ACM Transactions of Mathe-Algorithm 508: Matrix bandwidth and profile reduction, ACM Transactions of Mathematical Software, 2, No.4, 375-377. matical Software, 2, No. 4, 375-377.

Hardman, R.H. und Shen, L.C. 1986, Theory of induction sonde in dipping beds. Hardman, R.H. und Shen, L.C. 1986, Theory of induction sonde in dipping beds. Geophysics, 51, 800-809. Geophysics, 51, 800-809.

Jones, D.S. 1964. The theory of electromagnetism, Oxford: Pergamon Press. Jones, D.S. 1964. The theory of electromagnetism, Oxford: Pergamon Press.

Pridmore, D.F. 1981, An investigation of finite-element modeling for electrical and Pridmore, D.F. 1981, An investigation of finite-element modeling for electrical and electromagnetic data in three dimensions, Geophysics 46, 1009 - 1024. electromagnetic data in three dimensions, Geophysics 46, 1009 - 1024.

Schwarz, H.R. 1980, Methode der finiten Elemente, Stuttgart: Teubner Studienbiicher. enbücher.